# Redundante Eingabe

### **Gleiche Informationen dürfen nicht mehr als einmal eingegeben werden müssen**

### Autor: Jan Hellbusch

Es kommt in manchen Prozessen dazu, dass die gleichen Eingaben wie zuvor von Nutzenden abverlangt werden. Für manche Nutzende ist das Ausfüllen von Formularen eher beschwerlich, insbesondere wenn Informationen gemerkt werden müssen und weitere Aspekte wie eine sichere Rechtschreibung vorausgesetzt werden. Die Wiederholung solcher Eingaben ist daher autorenseitig zu vermeiden.

In Erfolgskriterium 3.3.7 stehen insbesondere

- kognitive Aspekte bei der Eingabe wie die Notwendigkeit, sich an bestimmte Informationen zu erinnern, sowie
- motorische Fähigkeiten, etwa beim Tippen von Text,

### im Vordergrund.

Informationen, die in einem Prozess bereits eingegeben wurden, müssen bei einer wiederholten Eingabe auf der Webseite angezeigt werden. Wenn beispielsweise Nutzende eine Suchfunktion mit Suchbegriffen starten und auf der Folgeseite die Suchergebnisse angezeigt werden, dann steht vor den Suchergebnissen oft das Suchfeld. Um sowohl Erinnerungsvermögen als auch die Eingabe für Nutzende mit Bewegungsstörungen zu unterstützen, muss der zuvor eingegebene Suchbegriff bereits im Suchfeld eingetragen sein und auch beim Blättern durch die Ergebnisseiten beibehalten werden.

Die Bereitstellung bereits eingegebener Daten kann in diversen Situationen notwendig sein. Wenn ein mehrschrittiges Formular ausgefüllt wird und beispielsweise Daten wie Anschrift oder Kontoverbindung an verschiedenen Stellen redundant eingegeben werden müssen, dann müssen sie bei der wiederholten Eingabeaufforderung den Nutzenden zur Verfügung stehen. Damit werden Fehleingaben oder inkonsistente Eingaben vermieden. Für manche Nutzende bedeutet die Anzeige der bereits getätigten Eingaben auch, dass sie weniger schnell ermüden.

Um das Erfolgskriterium zu erfüllen, dürfen verschiedene Techniken eingesetzt werden. Letztlich müssen Sie entweder die Vorbelegung für Eingabefelder vornehmen oder Sie stellen einen Mechanismus bereit, um bereits getätigte Eingaben zu übernehmen oder auszuwählen. Eine Auswahl kann dabei verschiedene Formen annehmen:

- Auswahl einer bereits getätigten Eingabe aus einer Liste von Optionen (z.B. in einer Auswahlliste oder Combobox),
- Aktivierung einer Schaltfläche, um die Eingabedaten von beispielsweise "Rechnungsanschrift" in den gleichnamigen Eingabefeldern für "Lieferanschrift" zu übernehmen oder

• Markieren (z.B. Text, der als Vorschlag für die Eingabe neben dem Eingabefeld steht), Kopieren und Einfügen in ein Eingabefeld.

Da die bereits vorgenommenen Eingaben auf der Webseite stehen müssen, ist das autocomplete-Attribut nicht ausreichend, um der Anforderung zu genügen. Beim autocomplete-Attribut verantwortet der Browser und nicht die Webseite die Bereitstellung von Vorschlägen.

Die WCAG 2.2 sehen folgende Ausnahmen für die Anwendbarkeit vor:

- Die erneute Eingabe ist unentbehrlich. Wenn eine erneute Eingabe von den Nutzenden verlangt würde (und es keine alternative Möglichkeit der Eingabe gibt), würde die Information oder Funktionalität des Inhalts grundlegend verändert werden. Ein Beispiel wäre ein Memory-Spiel.
- Die Sicherheit verhindert die Anzeige. Beispielsweise wenn bei der Festlegung eines Passworts die Anzeige oder das Kopieren des Passworts auf der Webseite unterbunden wird, kann das Passwort bei einer Wiederholung des Passworts in einem zweiten Eingabefeld nicht angezeigt werden. Nutzende müssen dann das Passwort erneut eingeben.
- bei der redundanten Eingabe ist die zuvor eingegebene Information ungültig. Dann darf die Information erneut abgefragt werden (z.B. die erneute Abfrage eines Einmalcodes).

## Übersetzung des Erfolgskriteriums 3.3.7

Das Erfolgskriterium 3.3.7 in den WCAG 2.2 lässt sich wie folgt übersetzen:

Erfolgskriterium 3.3.7 Redundante Eingabe

### (Stufe A)

Die Informationen, die vorher vom Benutzer eingegeben oder ihm bereitgestellt wurden und im gleichen *Prozess* erneut eingegeben werden müssen, werden entweder:

- automatisch eingetragen oder
- sind für den Benutzer als Auswahl verfügbar.

#### Außer wenn:

- Die erneute Eingabe der Informationen ist *unentbehrlich*;
- Die Informationen sind notwendig, um die Sicherheit des Inhalts zu gewährleisten; oder
- die zuvor eingegebenen Informationen sind nicht mehr gültig.

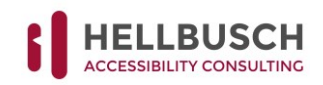

2

- Weiterführende Links
- Erläuterungen zu Erfolgskriterium 3.3.7 beim W3C: <https://www.w3.org/WAI/WCAG22/Understanding/redundant-entry>
- Neun neue Kriterien, eine Übersicht der Änderungen in den WCAG 2.2 gegenüber WCAG 2.1: <https://www.hellbusch.de/neun-neue-kriterien/>

### Hellbusch Accessibility Consulting

• Tests und Gutachten zur Konformität Ihrer Webseiten, Apps und Software zu den Barrierefreiheitsrichtlinien.

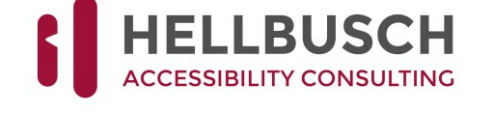

- Überarbeitung Ihrer nicht barrierefreien PDF-Dokumente und -Formulare in PDF/UA-Qualität.
- Schulungen für die barrierefreie Gestaltung von Webseiten und PDF-Dokumenten.

Schauen Sie vorbei auf [https://www.barrierefreies-webdesign.de.](https://www.barrierefreies-webdesign.de/)

Nehmen Sie Kontakt auf: [jan@hellbusch.de](mailto:jan@hellbusch.de) oder +49 (163) 3369925

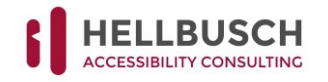